### $\bf{o}$ Opera Internet Explorer Web Architecture

 $7661$ 

E661

 $7661$ 

NetScape

 $Cobries$ **HTML 2** 

 $1.22$ 

### **AN INTRODUCTION**

0661

1861

Quick overview to the Web architecture and technologies

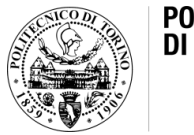

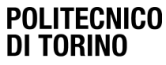

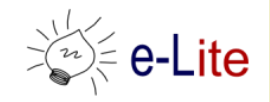

 $rac{1}{16}$ 

 $4.5$ 

 $3002$ 

**Web Fonts** 

2007

 $1007$ 

 $6.16.2$ 

2005

 $7.1$  $6.1$ 

Safari  $\odot$ 

8661

HTML 4 CSS2

1661

HTML 3.2

Server(s)

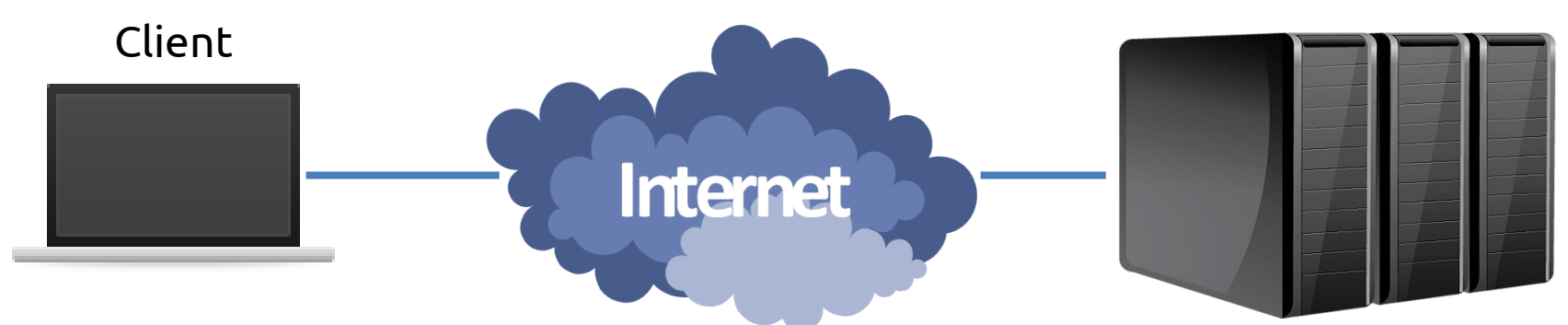

### Typically, a web browser.

It may also be:

- mobile application
- desktop application
- other server application

#### **Logical server**

a process that runs on a host that relays information to a client upon requests

#### **Physical server**

a host computer on a network that holds information and respond to requests for those information

• …

- What types of information do clients and servers exchange?
- How can these information be found?
- How are these information sent?

- What types of information do clients and servers exchange?
	- HTML (Hyper Text Markup Language) files
	- Multimedia files
	- CSS, JavaScript, … files
- How can these information be found?
	- URL (Uniform Resource Locator)
- How are these information sent?
	- With HTTP (Hyper Text Transfer Protocol) requests and responses
	- TCP/IP is used for data transfer

## Getting started with HTML…

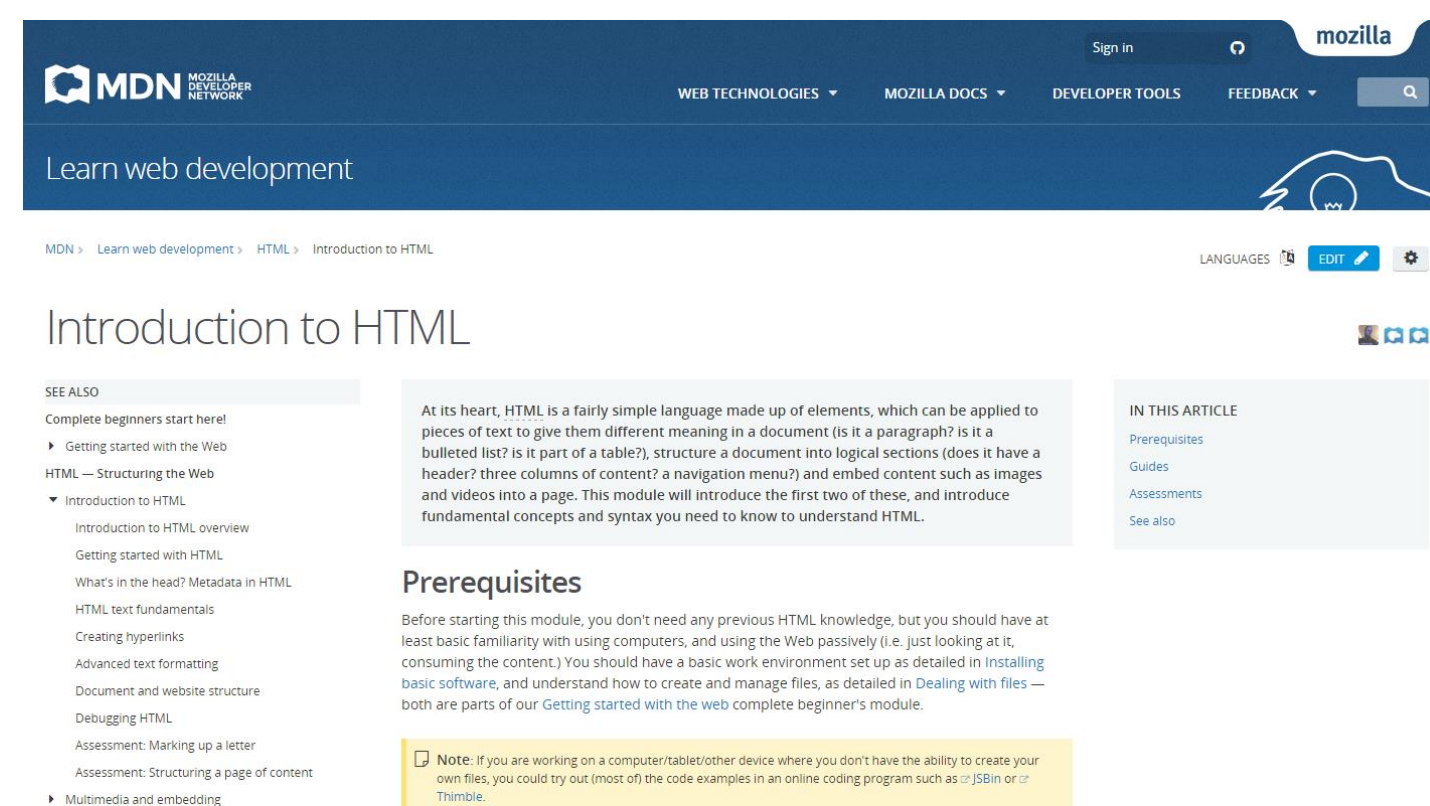

HTML tables

 $C<sub>u</sub>$ ido

### https://developer.mozilla.org/docs/Learn/HTML/ Introduction\_to\_HTML

#### 3/29/2017 Web Architecture 5

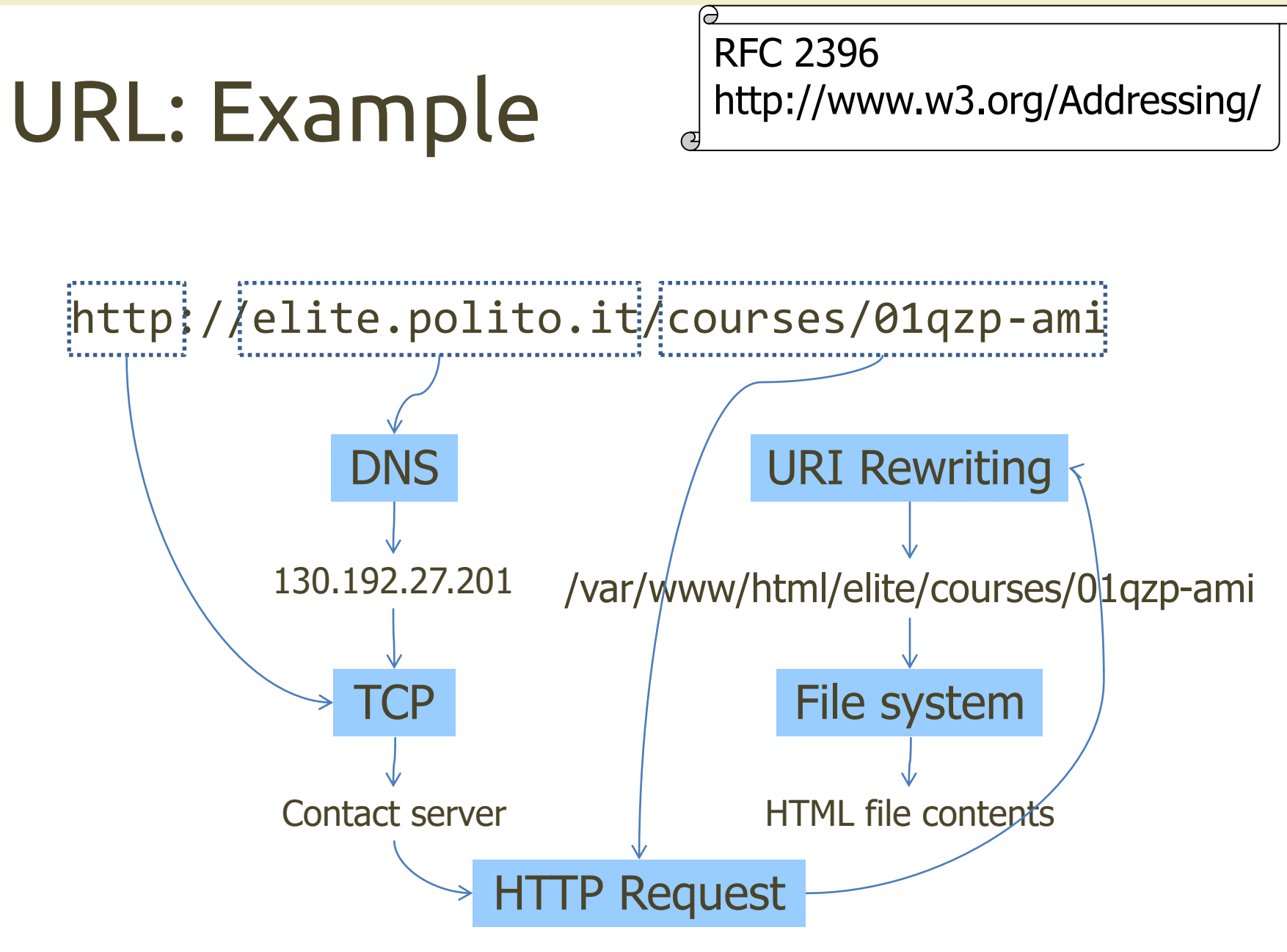

### URL Basics

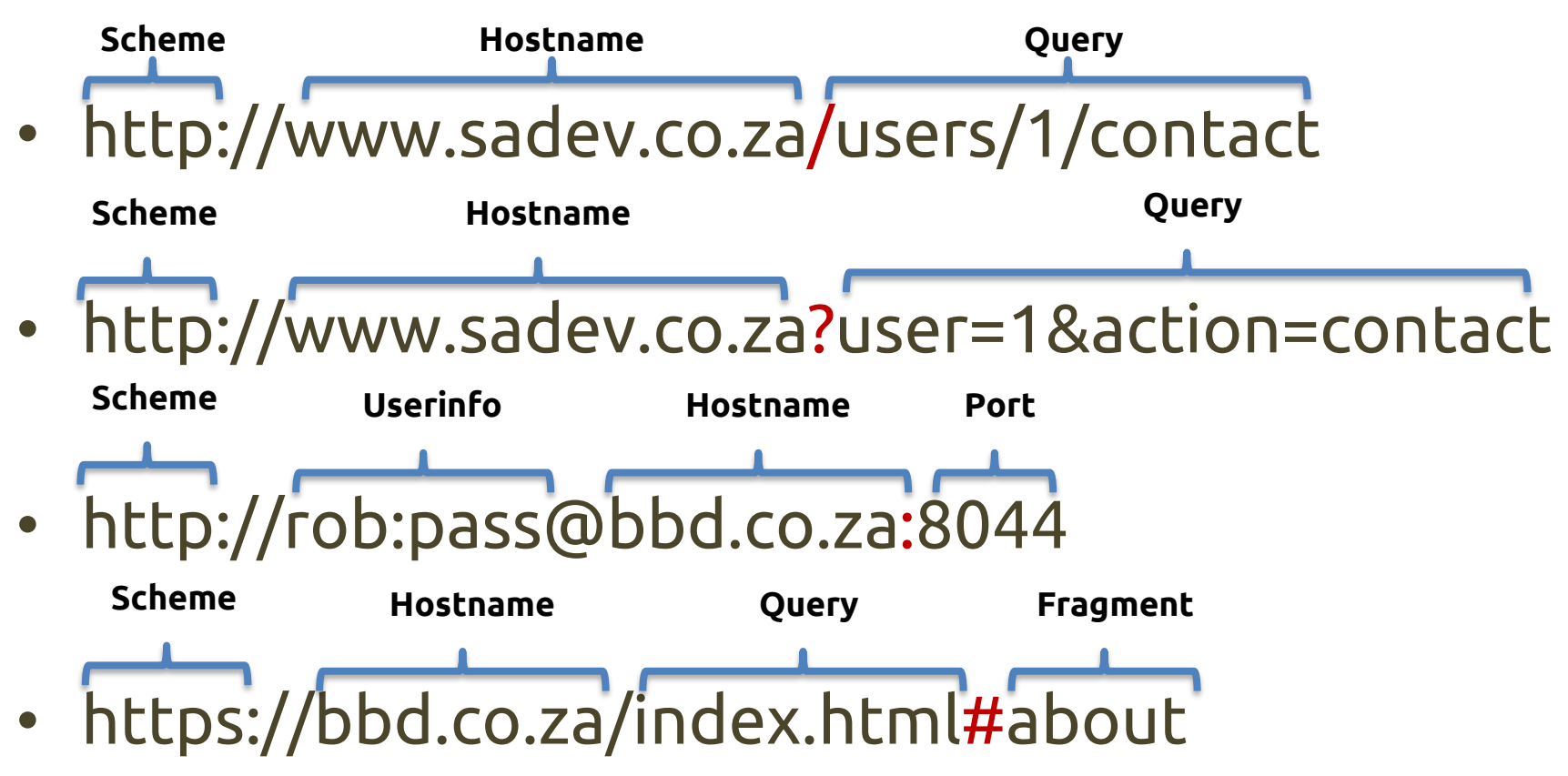

# Web server (logical)

- Manages the HTTP protocol (handles requests and provides responses)
	- Receives client requests
	- Reads static pages/contents from the filesystem
	- Activates the application server for dynamic pages/content generation (server-side)
	- Provides an file (HTML, or other) back to the client
- One HTTP connection for each request
- Multi-process, Multi-threaded or Process pool

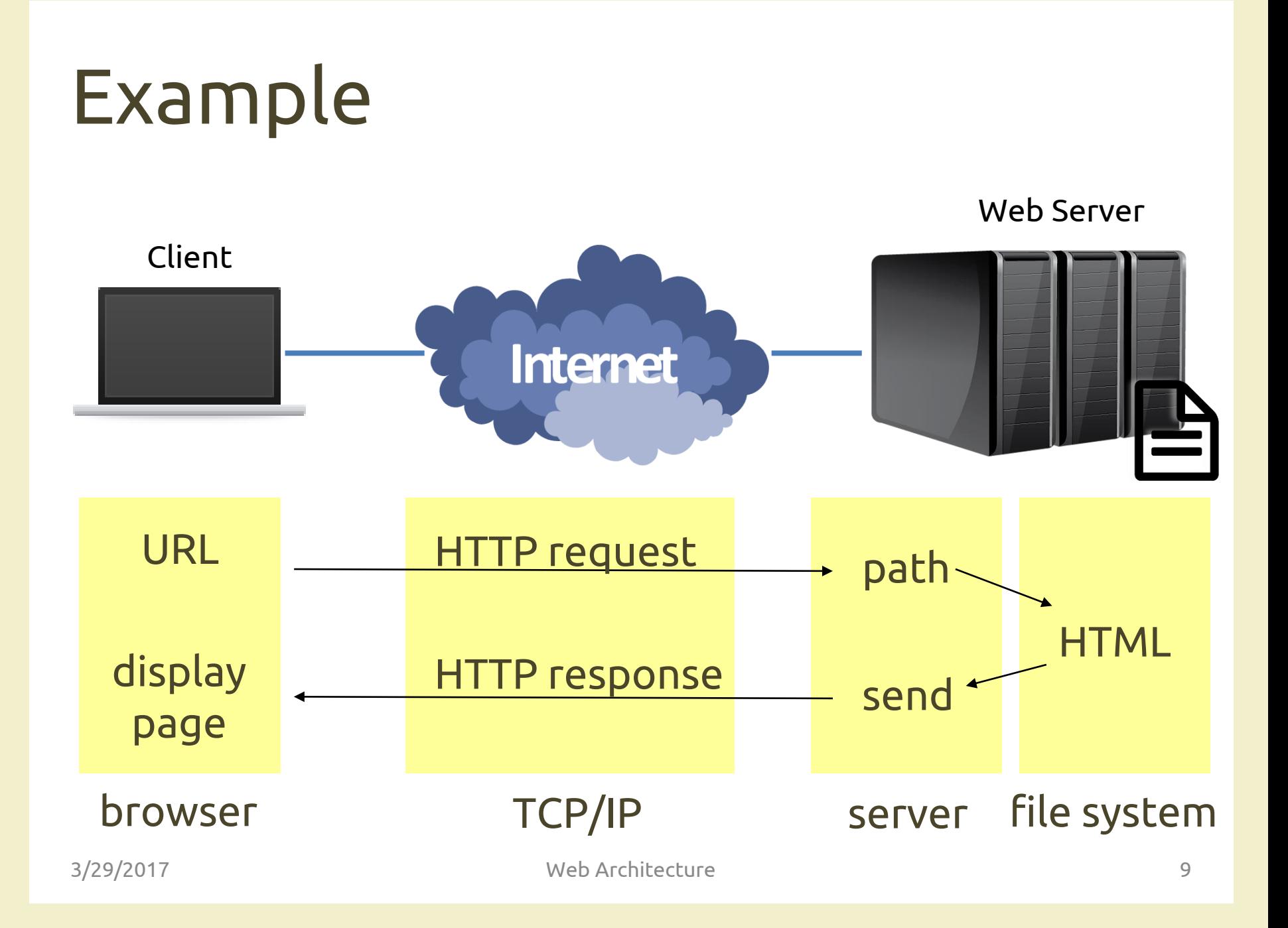

### RFC 2616, RFC 2617 http://www.w3.org/Protocols

## HTTP protocol

**GET / HTTP/1.1 Host: elite.polito.it** User-Agent: Mozilla/5.0 Accept-Language:  $it-J$ Accept-Encoding: gzi Connection:  $keep-a'$ 

#### **HTTP/1.0 200 OK**

Accept: text/html,appl $\>$  Cache-Control: no-store, no-cache, must-revalidate, Cookie: \_\_utma=1885<sup>/</sup> Content-Type: text/html; charset=utf-8 Connection: Keep-Alive Content-Encoding: gzip Date: Wed, 08 Apr 2016 13:36:24 GMT Expires: Mon, 1 Jan 2020 00:00:00 GMT Keep-Alive: timeout=15, max=100 Last-Modified: Wed, 08 Apr 2016 13:36:24 GMT Pragma: no-cache Server: Apache/2.4.6 (Linux/SUSE) Transfer-Encoding: chunked X-Powered-By: PHP/5.6.30 p3p: CP="NOI ADM DEV PSAi COM NAV OUR OTRo STP IND DEM«

> **<!DOCTYPE html>**  $\left\langle \text{html}\right\rangle$ <head>

. . . . . .

### Browser developer tools

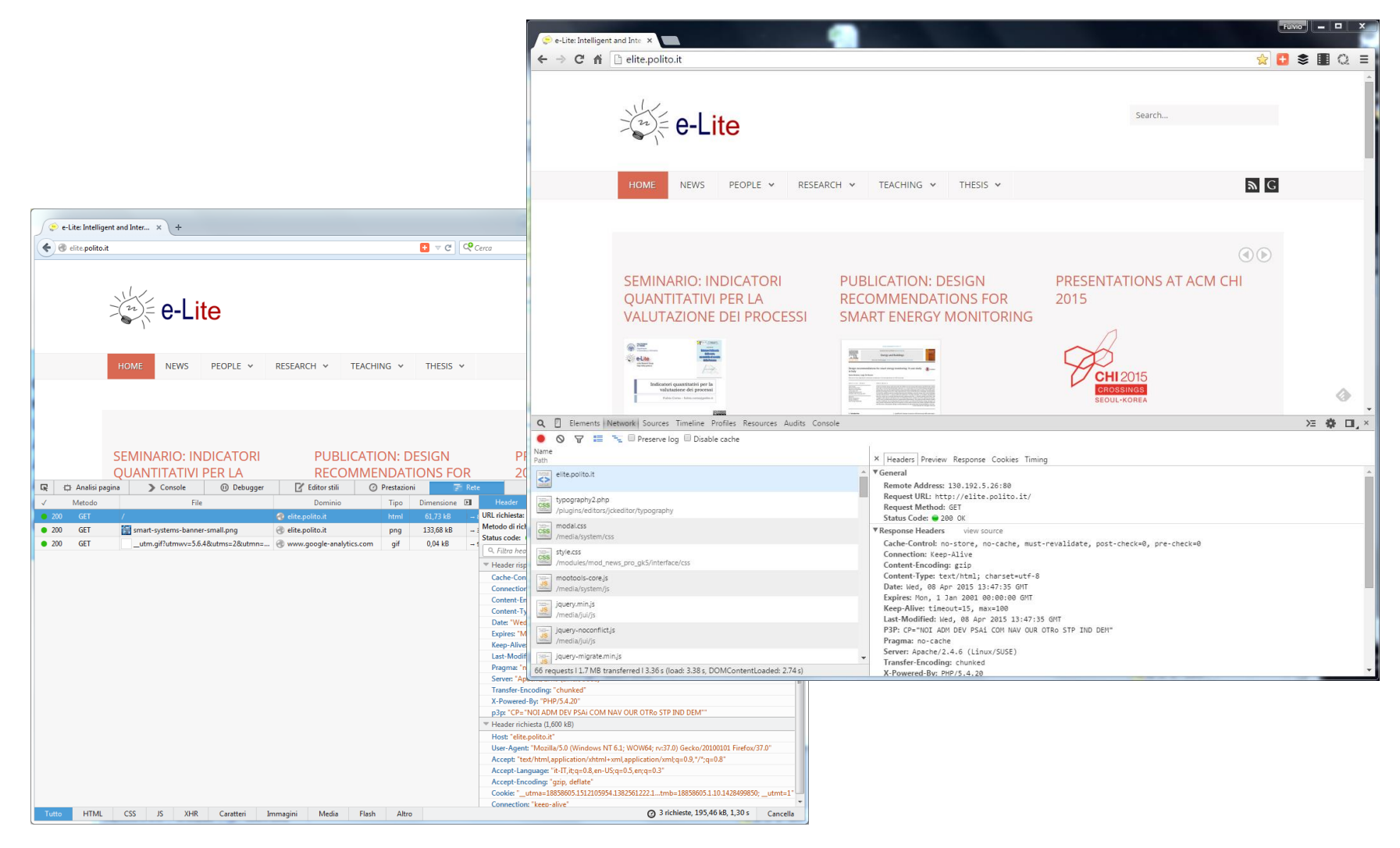

### Performance measures

- **Latency**: time required for providing a 0 byte http page. Includes the server activation time, the request decoding time, the file access time, the transmission time and the time for closing the connection.
	- Unit of measure: http/s or s/http
- **Throughput**: maximum speed at which infinitesized pages can be sent.

– Unit of measure: Bytes (Mbytes)/s

• **#Requests / s**

# Dynamic Web Transaction

Web Server

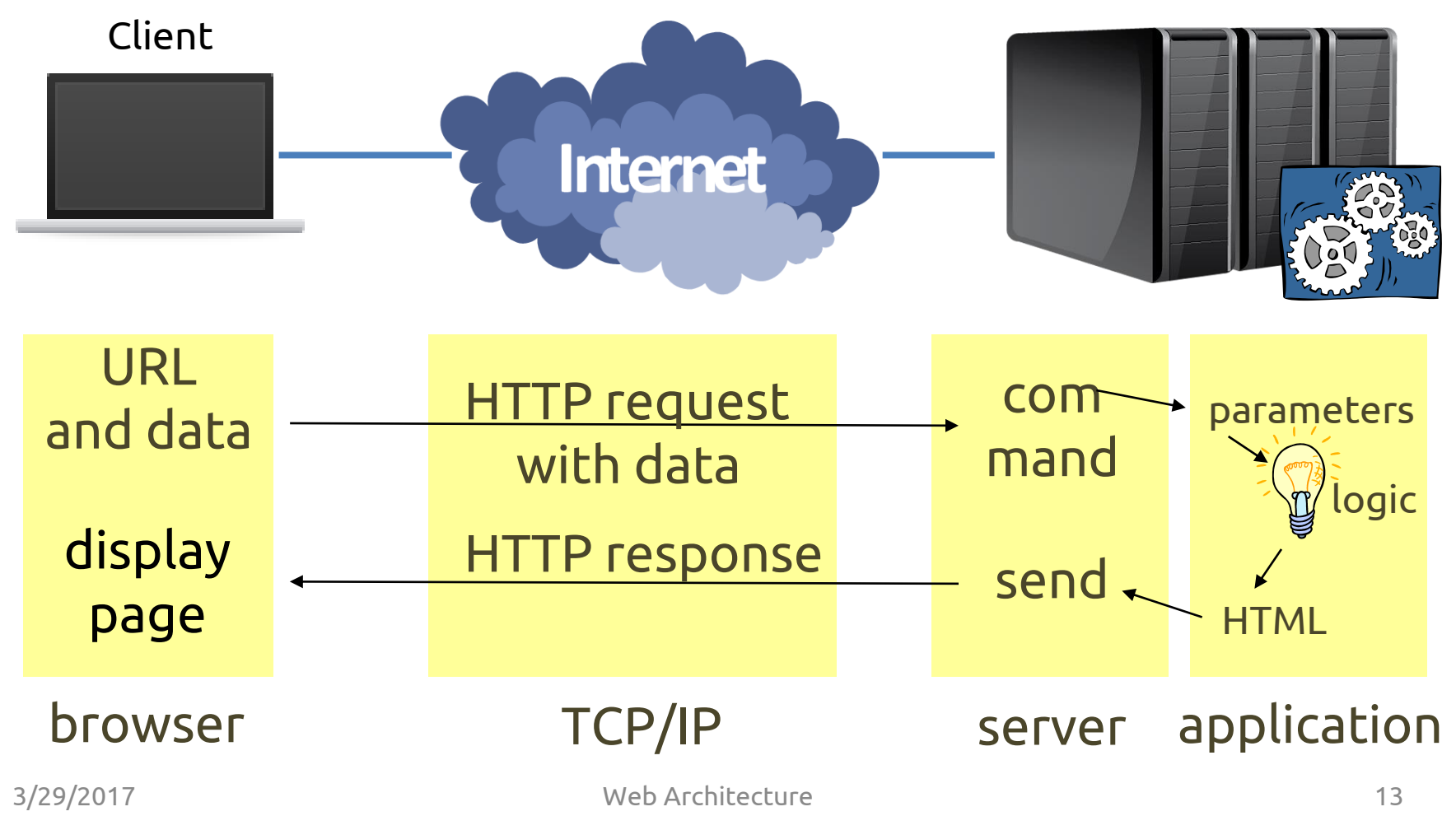

# Application server

- Dynamic page generation and content generation
- Manages the site business logic
- It is the middle tier between the client browser and the data residing on a database
- Implements the session mechanisms
- Different technologies and architectures are available

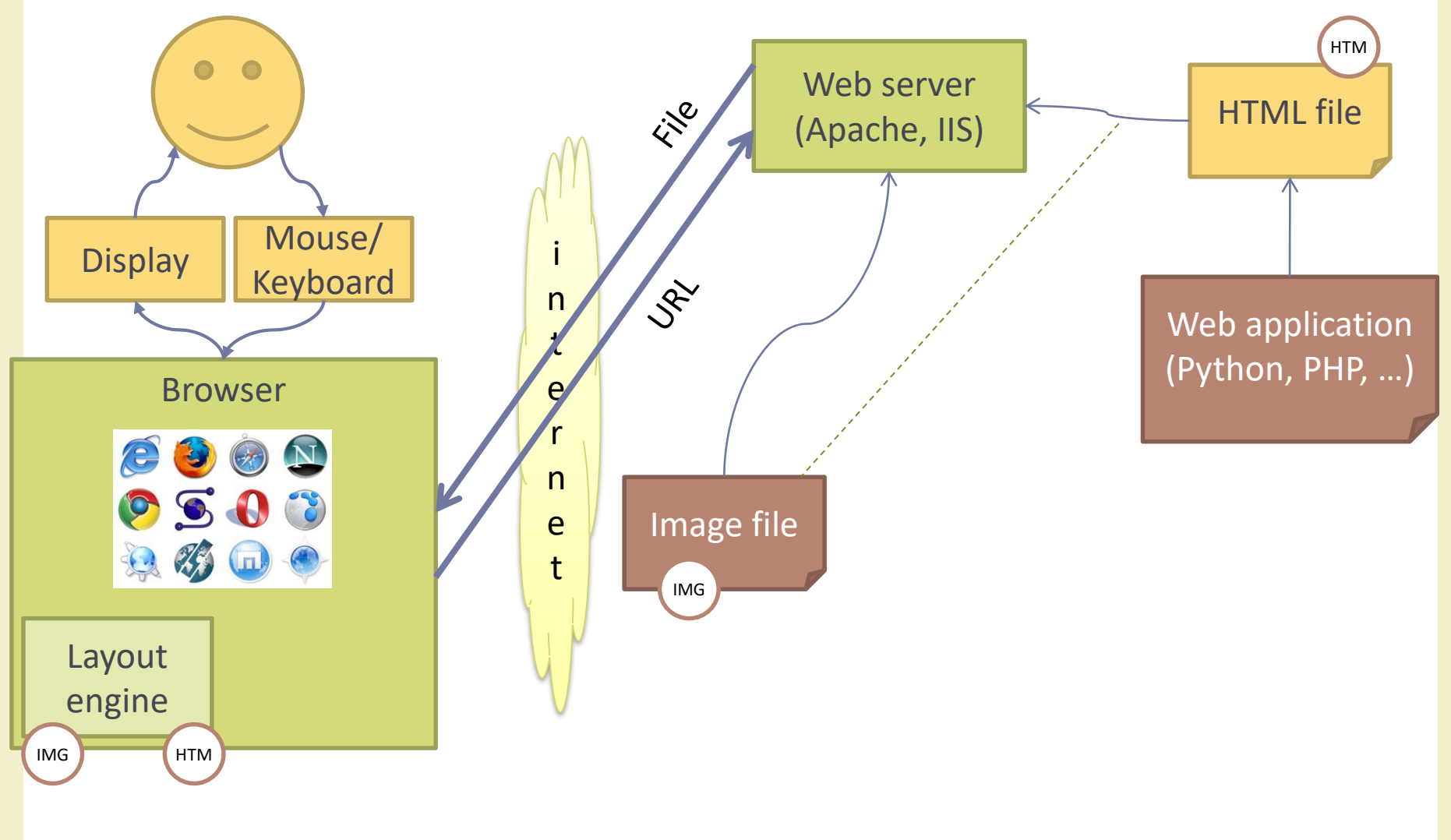

### Database server

- Stores the data on which the application server works.
- Executes the queries issued by the application server:
	- Updates the stored data
	- Inserts new data
	- Provides back query results
- The most frequent/complex queries can be implemented internally as stored procedures (precompiled queries with parameters)

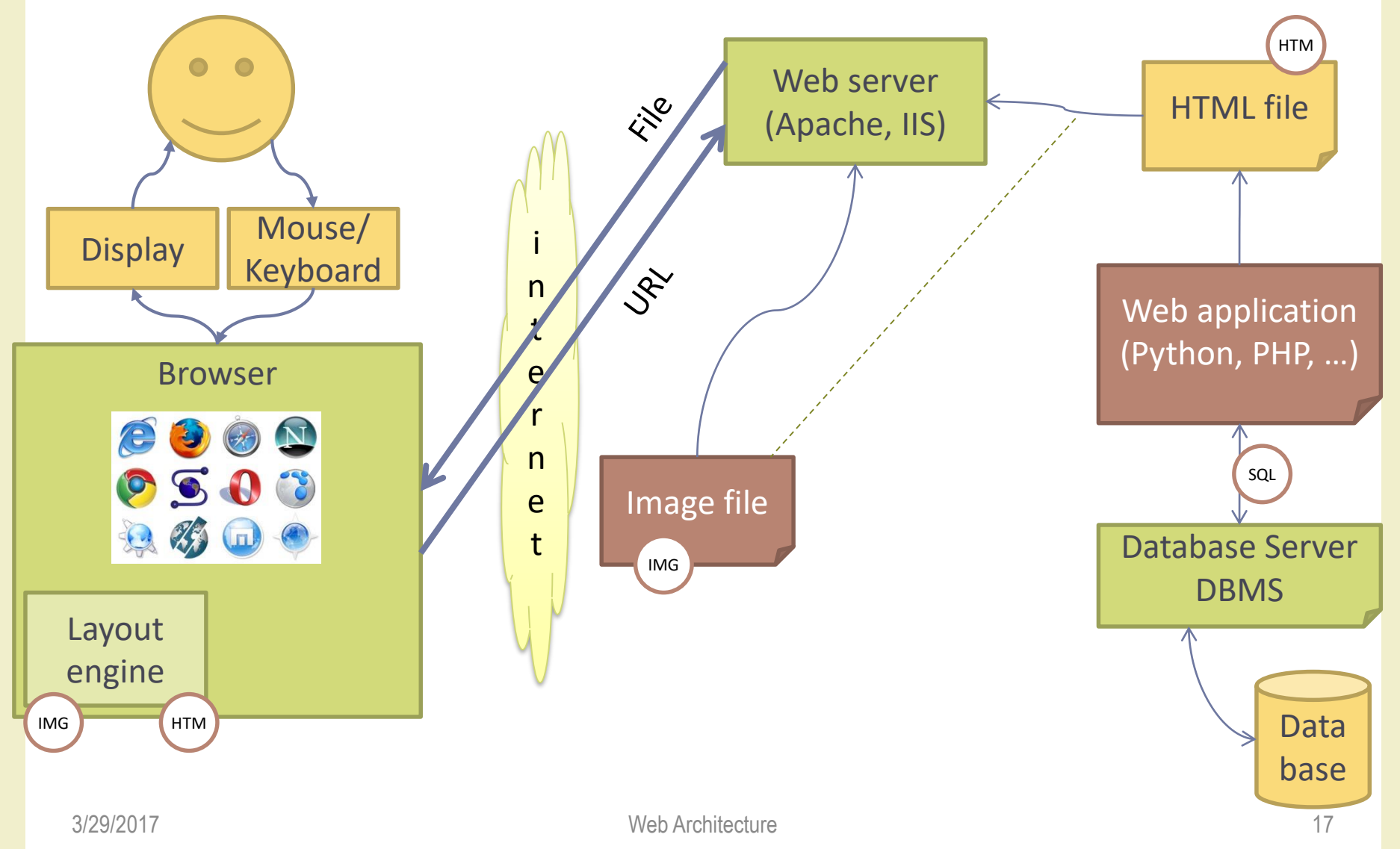

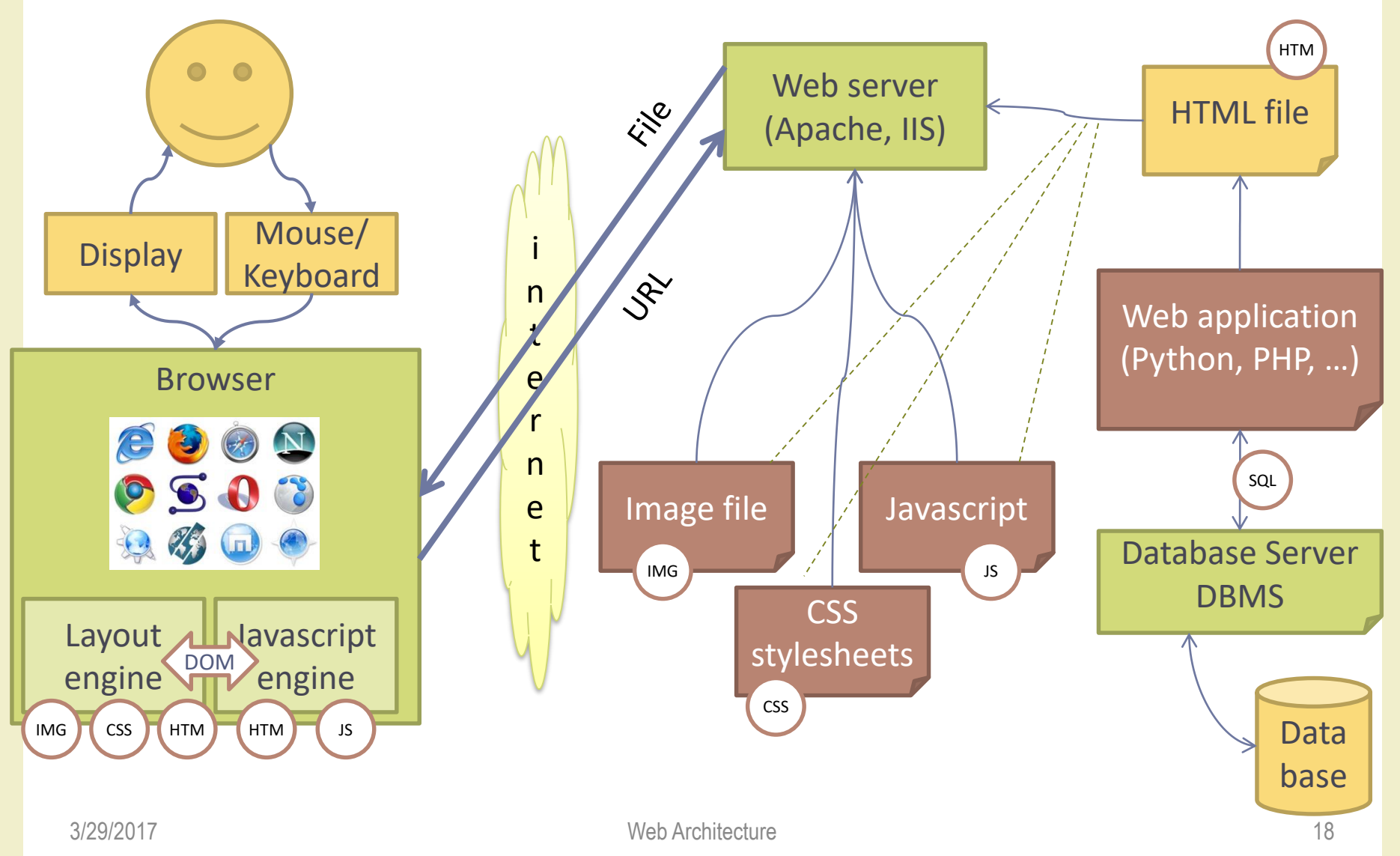

# Why is it so "complex"?

- The Web is continuously evolving
	- it incorporates (= adds) different technologies and tools
- To solve problems and issues that arise among time

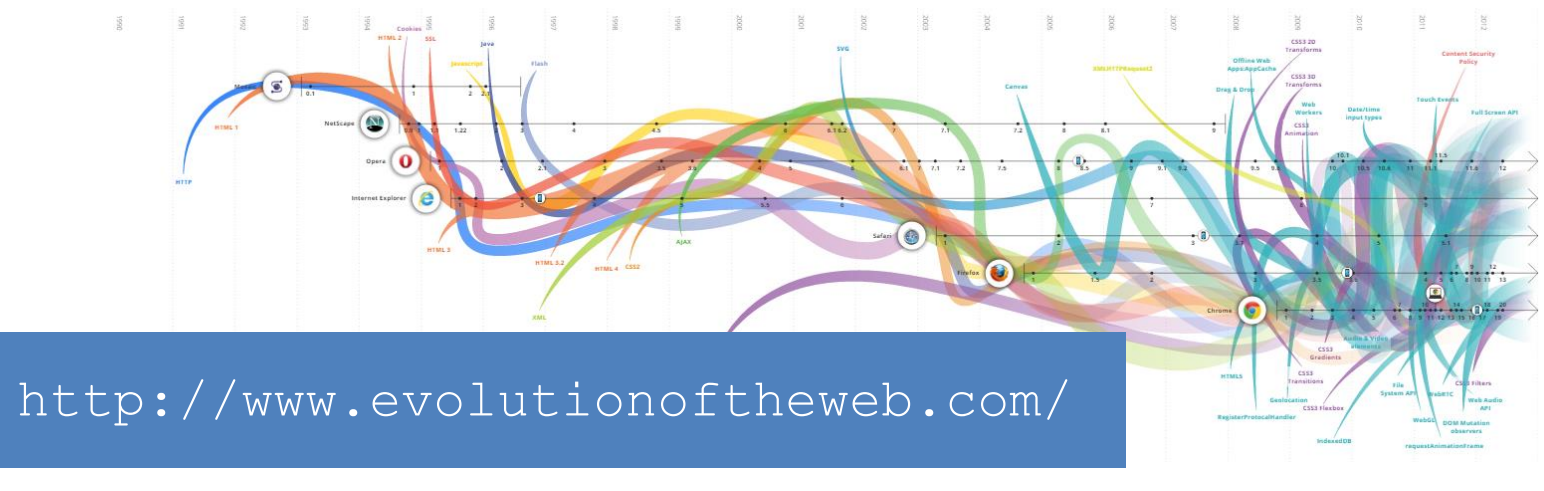

# Questions?

#### **01QZP AMBIENT INTELLIGENCE**

Luigi De Russis and Fulvio Corno luigi.derussis@polito.it fulvio.corno@polito.it

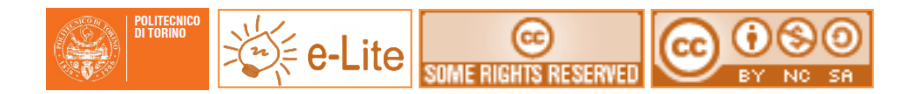

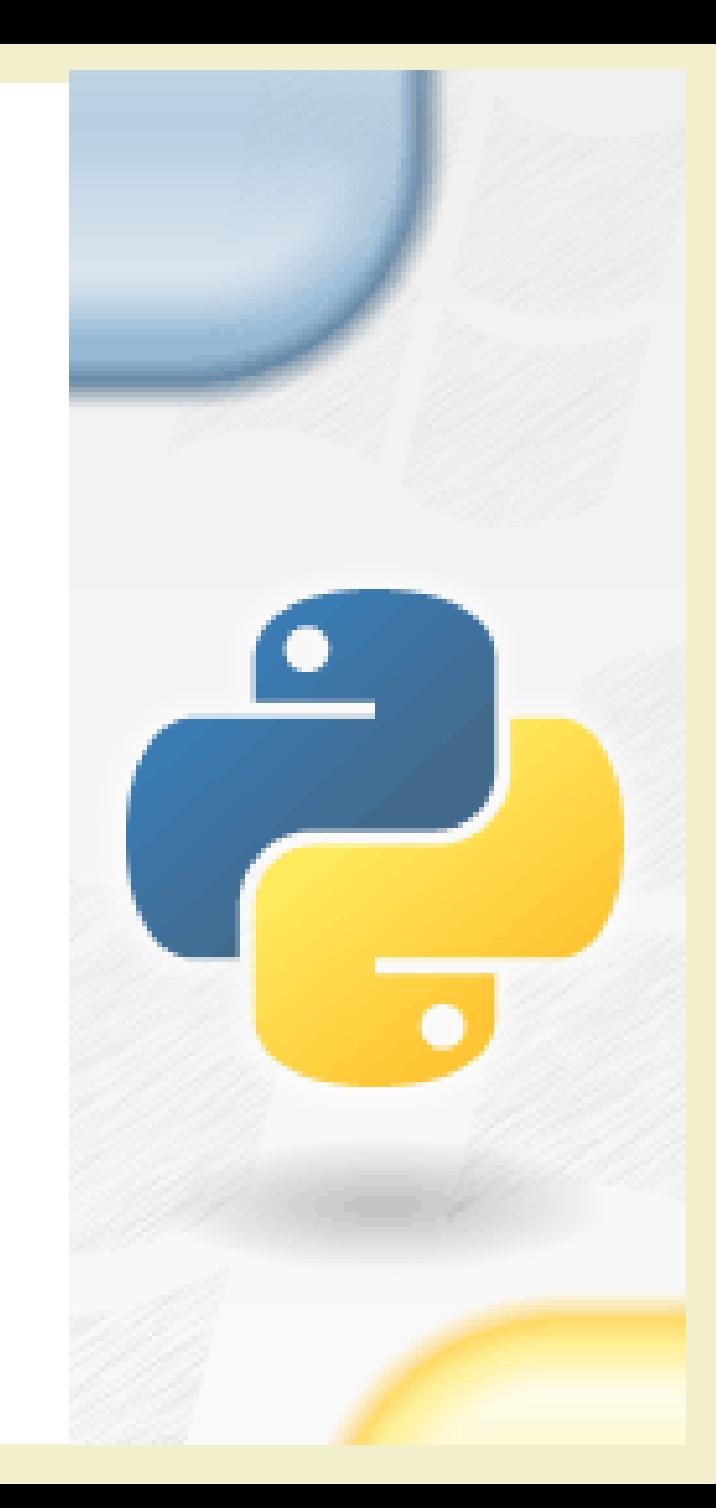

## License

- This work is licensed under the Creative Commons "Attribution-NonCommercial-ShareAlike Unported (CC BY-NC-SA 4.0)" License.
- You are free:
	- to **Share** to copy, distribute and transmit the work
	- to **Remix** to adapt the work
- Under the following conditions:
	- **Attribution** You must attribute the work in the manner specified by the author or licensor (but not in any way that suggests that they endorse you or your use of the work).
	- **Noncommercial** You may not use this work for commercial purposes.
	- **Share Alike** If you alter, transform, or build upon this work, you may distribute the resulting work only under the same or similar license to this one.
- To view a copy of this license, visit <https://creativecommons.org/licenses/by-nc-sa/4.0/>